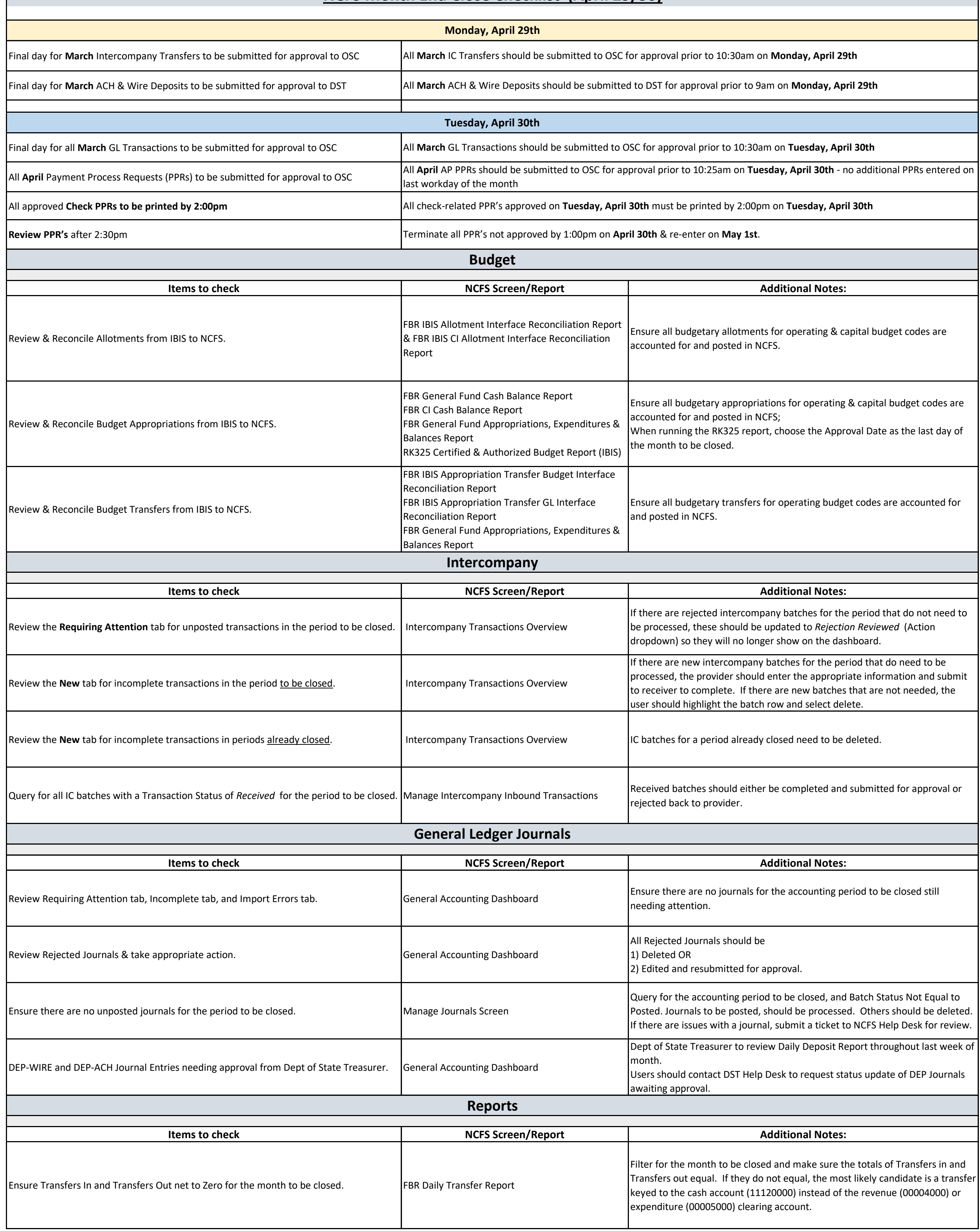

## **NCFS Month End Close Checklist (April 29/30)**

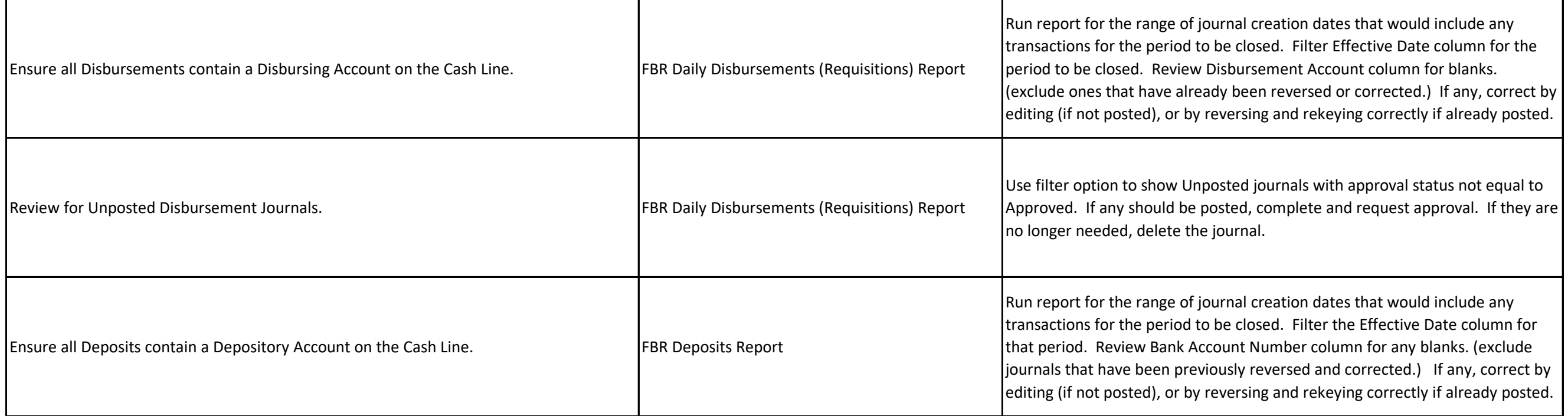